# **CURSO DISEÑO INDUSTRIAL CON SOLIDWORKS**

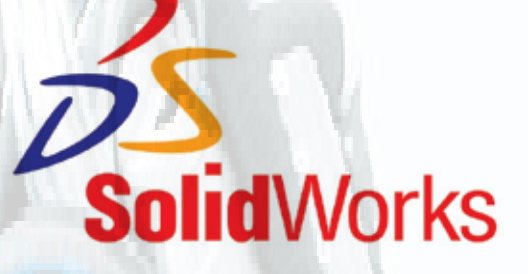

#### 12,13,19,20,26 Y 27 DE ENERO 2,3,9,10,16 Y 17 DE FEBRERO 2018

Lugar: Aula de formación del COITIRM en Murcia, Calle Huerto Cadenas, 2. bajo 30009-MURCIA

Viernes tarde de 16:00 a 21:00 horas. Sábados de 9:00 a 14:00 horas

https://goo.gl/maps/hPYjzEdwycA2

Solidworks, es un programa de diseño industrial en 3d con el que el alumno puede crear geometrías 3d utilizando sólidos paramétricos, esta aplicación está enfocada tanto a diseño de producto, diseño mecánico, ensamblajes, así como planos de taller para fabricación.

El curso está orientado para que el alumno tenga una formación lo más completa posible de todos los aspectos del programa y herramientas Solidworks de cara a su incorporación profesional, para ello el alumno una vez finalizado este curso podrá continuar su formación con otros cursos programados por este departamento de formación como son:

- Curso de Solidworks Simulación
- Curso aplicaciones avanzadas de Solidworks (ensamblajes complejos)
- Cursos de mecanización con Mastercam para Solidworks.

Aquellos alumnos que hayan superado este curso y el de aplicaciones avanzadas podrán realizar el examen para la acreditación CSWA de Solidworks a través de este Colegio

## PONENTE:

### Alejandro Ávila Fernández.

Director Técnico Doble A Soluciones Integrales. Ponente de cursos de Solidworks en varios Colegios de Ingenieros Técnicos Industriales en España.

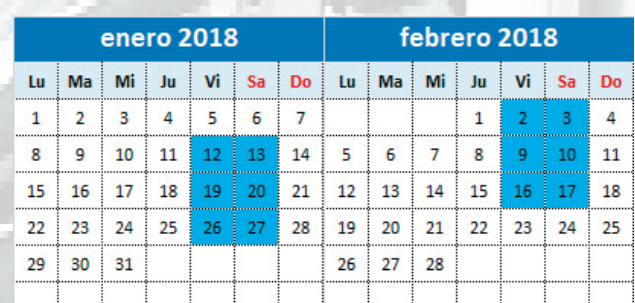

#### organiza: colabora:

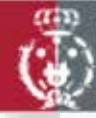

Colegio/Asociación de Graduados en Ingeniería de la rama industrial e Ingenieros Técnicos Industriales de la Región de Murcia

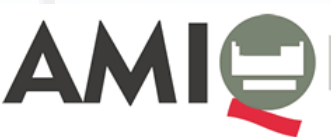

SECTOR OUÍMICO **BIOTECNOLÓGICO RIALES TÉCNICOS** REGIÓN DE MIIRCIA

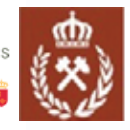

Colegio Oficial de Ingenieros Técnicos y Grados en Minas y Energia del ESTE-SUR

# PROGRAMA:

#### CONCEPTOS BASICOS DE SOLIDWORKS.

Intención de diseño. Referencias de archivo. Estructura de archivos.

#### INTRODUCCION A LOS CROQUIS.

Intención de croquizado. Croquizado 2D. Croquizado Básico. Relaciones de posición. Actación. Geometría de referencia.

#### MODELO BASICO DE PIEZAS (EXTRUSION)

Modelado Básico. Selección del perfil más apropiado. Selección del plano de croquis. Operación Saliente. Operación de corte. Asistente para taladro. Matriz. Simetría. Vaciado. Redondeo. Acotación. Opciones de visualización. Ejercicio.

#### MODELADO BASICO DE PIEZAS (REVOLUCION)

Modelado por Revolución. Corte por Revolución. Terminación de pieza. (Ejercicio).

#### MODELO BASICO DE PIEZAS (BARRIDO)

Modelado por Barrido. Croquis en 3D. Operación de barrido. (Ejercicio).

#### MODELADO DE CHAPA METALICA.

Modelado de Chapa Metálica. Plegados. Desarrollo de chapa. (Ejercicio).

#### MODELADO DE PIEZAS SOLDADAS.

Modelado de Piezas Soldadas. Croquis en 3D. Configuración de nuevo perfil. Recortar y Alargar. Grupos de trabajo (Ejercicio).

#### CONFIGURACION DE FORMATOS DE INICIO.

Configuración de plantillas de Inicio de Piezas. Configuración de plantillas de Inicio de Planos. Configuración de formatos de partida. Configuración de plantillas de Inicio de Ensamblajes.

#### DIBUJOS/PLANOS

Otros Aspectos del dibujo. Vista de Sección. Vistas del Modelo. Vista rota. Vistas de Detalle. Hojas de dibujo y Formatos de hoja. Vistas de proyección. Anotaciones.

#### ENSAMBLAJES (CONJUNTOS Y SUBCONJUNTOS)

Análisis del Ensamblaje. Relaciones de posición. Agrupación de nuevos ensamblajes. Explosión de ensamblajes. Geometría auxiliar. Medición. Dibujos de Ensamblaje. Lista de materiales.

#### IMPORTE DEL CURSO:

BONIFICADOS POR FUNDACION TRIPARTITA : 780,00 € NO COLEGIADOS 600,00 € PATROCINADORES, MIEMBROS DE COLEGIOS PROFESIONALES COLABORADORES Y OTRAS ORGANIZACIONES COLABORADORAS: 525,00€ COLEGIADOS: 450,00 €

> Abonar en la C/C: ES25-3058-0236-0627-2021-1381 de CAJAMAR y enviar copia por fax al número 968293033 o al mail: cursos@coitirm.es O realizar el pago a través del tpv de la web del COITIRM en http://www.coitirm.es/TPV/form.html

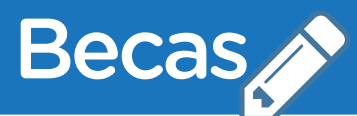

¿Conoces nuestra política de becas para colegiados? Entra en el siguiente enlace: http://www.coitirm.es/index.php/becas

### COMO BONIFICAR EL IMPORTE DEL CURSO

Eres trabajador por cuenta ajena y deseas que tu empresa se bonifique este curso en su crédito de formación, Envía un mail a formacion@coitirm.es solicitando información indicando nombre del alumno, móvil de contacto, nombre de empresa y cif